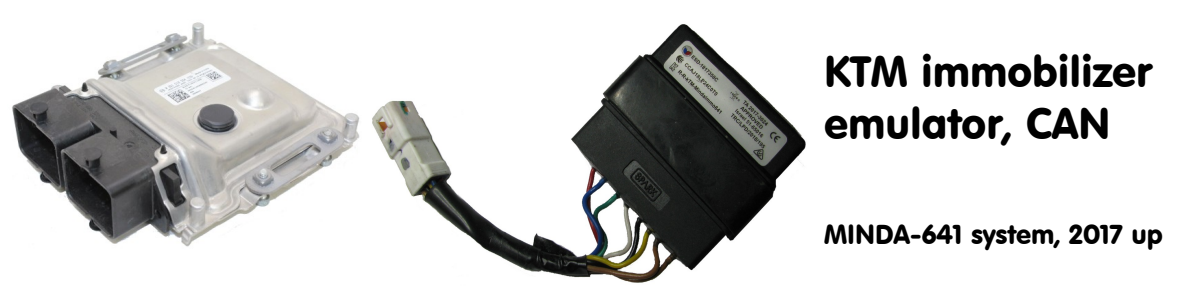

## Purpose:

 KTM bikes: 790, 890, 990, 1090, 1190, 1290 with MINDA641 immobox (HT3 keys), 2017 up. Not Plug & Play, must store immodata (must have ability to read data from R5F10Bxxx (immobox) or Tricore (ECU).

## Preparation:

 Must store immodata (17-bytes ECU\_ID and 32-bytes of SYNC) into emulator using CAN logger or MBcan. ECU ID is printed on ECU label too, for verify purposes. Below is example how data looks into IMMO dump (locations may vary, depends on IMMO firmware):

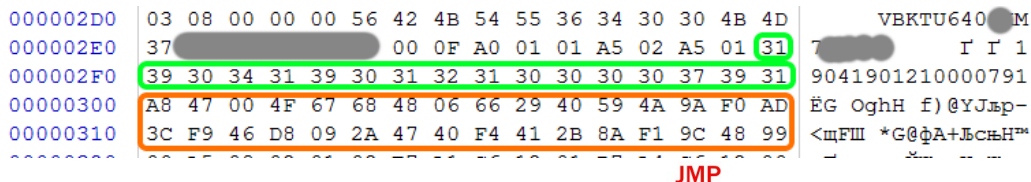

Emulator must be in configuration mode (both JMP opem). Must send 9 frames using CAN logger with WCU\_ID and SYNC like below:

**7FE 8 30 31 31 39 30 34 31 39 7FE 8 30 32 30 31 32 31 30 30 7FE 8 30 33 30 30 37 39 31 00 7FE 8 30 34 A8 47 00 4F 67 68 7FE 8 30 35 48 06 66 29 40 59 7FE 8 30 36 4A 9A F0 AD 3C F9 7FE 8 30 37 46 D8 09 2A 47 40 7FE 8 30 38 F4 41 2B 8A F1 9C 7FE 8 30 39 48 99 00 00 00 00** If data accepted, emulator must respond with:

KTM MINDA configurator  $IDENT:$ 3139303431393031323130303030373931 A847004F67684806662940594A9AF0AD  $KFY$ <sup>1</sup> 3CF946D8092A4740F4412B8AF19C4899 KEY<sub>2</sub>

H<sub>can</sub> **HGN GND** 

Write

Altrernative - use MBcan and configurator software to store all necessary data.

**7FF 8 4F 4B 21 2D 2D 2D 2D 2D OK!-----**

## Installation:

 Install emulator anywhere on bike close to CAN network and terminal "15" (hot when IGN ON). It is not mandatory to place it at original place where immobox is usually located. **Place solder joint (short any or both JMP**) on emulator board to disable any data updates by accident. Job done.

U

no devic

**MRcar** 

Wire colors, bike wiring, at immobilizer connector:

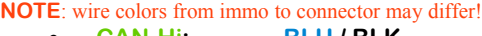

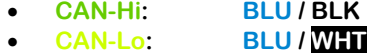

- **+IGN: RED**
- **GND: BRN**

## LEDs on emulator board:

- **GRN** and **RED** both switching: startup, emulator ready, no data received.
- **GRN** blinks waiting for further communication;
- **GRN** on permanently code sent (ECU possibly authorized);
- **RED** blinks: communication / authorization error etc.

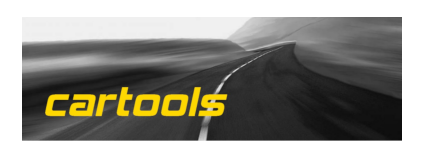

(c) RobinDAB '2023